# **Statistische Tests und Auswertungen**

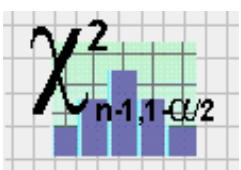

## χ**²-Anpassungstest**

Verglichen wird, ähnlich wie beim Kolmogorov-Smirnov-Anpassungstest, eine Stichprobe aus einer Grundgesamtheit gegen eine theoretische Verteilung. Die Prüfgröße wird bestimmt sich durch:

$$
\chi^2 = \sum_{i=1}^k \frac{\left(H_B - H_E\right)^2}{H_E}
$$

mit k=Anzahl der Klassen, bzw. Merkmale. Dieser Prüfwert kann durch die Visual-XSel Funktion *Chi²* ermittelt werden (siehe Funktionen Rubrik statistische Tests). Die beobachteten Häufigkeiten stehen in der Spalte 1 die erwarteten in der Spalte 2. Stehen die erwarteten Häufigkeiten für eine Mehrfeldtafel in einem eigenen Tabellenbereich, so ist die Funktion *Chi²Mehrfeld2* zu verwenden.

Geprüft wird die Nullhypothese: Die beobachtete Verteilung *H<sub>B</sub>* entspricht der erwarteten *H<sub>E</sub>*, wobei hier die absoluten Einzelhäufigkeiten gemeint sind. Der  $χ²$ -Anpassungstest stellt im allgemeinen Verteilungsirregularitäten fest. Bei Vorliegen kleiner Stichprobenumfänge entdeckt der KS-Test eher Abweichungen von der Normalverteilung. Bei den erwarteten Häufigkeiten ist die Klassenbreite *K* zu berücksichtigen. Für die Normalverteilung gilt somit:

$$
H_E = K \frac{1}{\sqrt{2\pi s^2}} e^{-\frac{(x-\bar{x})^2}{2s^2}}
$$

Die Daten sind zur Eingabe bereits klassiert anzugeben. Die Klassenbreite kann durch die Funktion *MinAbstandWerte* bestimmt werden.

Diese Prüfgröße wird gegen einen kritischen Wert verglichen, der in einschlägigen statistischen Tabellen zu finden ist, oder über die Visual-XSel Funktion:

#### *KritischerWert\_Chi²( f, alpha,* χ*²* kr *)*

bestimmt werden kann (mit alpha = 1-α). Hierbei wird ein Freiheitsgrad f benötigt, der sich folgendermaßen bestimmt:

$$
f = k - 1 - a
$$

wobei a die Anzahl der geschätzten zusätzlichen Parameter ist. Bei der Anpassung an eine Binomial- oder Poissonverteilung ist a=1. Für eine Normalverteilung gilt: Werden *x* und s aus den klassierten Daten geschätzt, so ist a=2. Werden *x* und σ direkt aus den Originaldaten berechnet, so ist a=1 und ist u und  $\sigma$  bekannt so beträgt a=0.

Ist χ*²* > <sup>χ</sup>*²kr* wird die Nullhypothese auf dem Signifikanzniveau α abgelehnt.

Die Beispieldatei lautet *StatTest\_Chi2Anp.vxg*, die für eigene Analysen leicht angepasst werden kann. Die Vorlage *StatTest\_Normalverteilung.vxg* beinhaltet den Test auf Normalverteilung und wählt automatisch den KS oder χ*²-*Test. Sollte eine andere Verteilung als die Normalverteilung getestet werden, so ist im Unterprogramm *Erwartungswerte* diese entsprechend auszutauschen.

Einzelhäufigkeiten<1 sollten vermieden werden. Zur Überwachung hierfür ist ein eigenes Unterprogramm *CheckMinHäufigkeit* definiert worden, dass entsprechende Hinweise liefert. Eine Berechnung wird jedoch in jeden Fall durchgeführt. Sind für bestimmte Merkmale zu kleine Einzelhäufigkeiten vorhanden (<1), so sollten diese mit anderen Werten zusammengefaßt werden. Die Klassenmitte ist entsprechend anzupassen. Siehe auch χ²-Homogenitätstest, Literatur : Sachs

### χ**²-Homogenitätstest**

In einer sogenannten Mehrfeld- oder Kontingenztafel mit r Zeilen und c Spalten befinden sich Häufigkeiten mit dem Merkmal M<sub>B</sub> aufgelistet in Spalten und dem Merkmal M<sub>A</sub> aufgelistet in Zeilen.

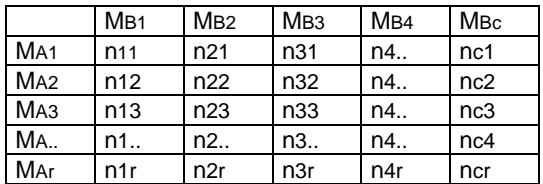

Die Erwartungshäufigkeiten berechnen sich für jedes Feld durch HE = ni⋅ni/n, wobei  $n_i$  = Zeilensumme,  $n_i$  = Spaltensumme und  $n$  = Gesamtsumme ist. Der Test darf angewandt werden, wenn alle Erwartungshäufigkeiten >=1 sind! Treten kleinere Erwartungshäufigkeiten auf, dann ist die Tafel durch Zusammenfassung unterbesetzter Felder zu vereinfachen.

Die Nullhypothese lautet: Die Merkmalswerte sind unabhängig voneinander oder homogen verteilt. Die Prüfgröße berechnet sich nach

$$
\chi^{2} = n \left[ \sum_{i=1}^{r} \sum_{j=1}^{c} \frac{n_{i,j}^{2}}{n_{i}n_{j}} - 1 \right]
$$

die durch die Visual-XSel Funktion *Chi²Mehrfeld1* berechnet werden kann (siehe Funktionen Rubrik statistische Tests). Diese Prüfgröße wird gegen einen kritischen Wert verglichen, der in einschlägigen statistischen Tabellen zu finden ist, oder über die Funktion *KritischerWert Chi<sup>2</sup>*( *f, alpha,*  $\chi^2$  kr ) bestimmt werden kann (mit alpha = 1-α). Hierbei wird ein Freiheitsgrad f benötigt, der sich bestimmt durch:  $f = (r-1)^*(c-1)$ .

Ist χ*²* > <sup>χ</sup>*²kr* wird die Nullhypothese auf dem Signifikanzniveau α abgelehnt.

Das entsprechende Beispiel ist in der Datei *StatTest\_Chi2Homogen.vxg* vorhanden und kann für eigene Prüfungen angepasst werden. Ein Bauteil und dessen Verbesserungsmaßnahmen wird bezüglich seines Ausfallverhaltens beobachtet:

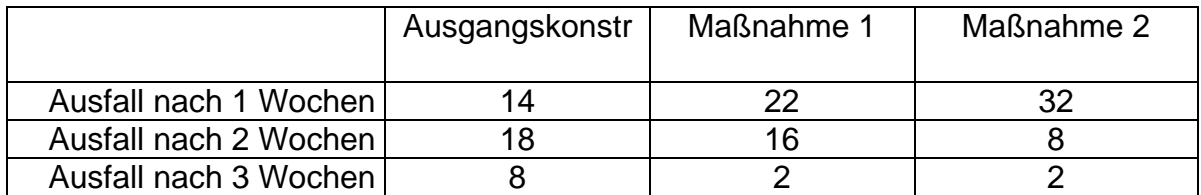

Die Frage ist, ob die Maßnahmen einen zeitlichen Einfluss auf das Ausfallverhalten hat. Der  $χ²$  ergibt 17,04, der kritische Wert  $χ_κ$  ist für das Signifikanzniveau 0,05 und dem

Freiheitsgrad 4  $\chi_{4,0,95}$  = 9,46 und somit kleiner als  $\chi^2$ , d.h. es liegt keine Unabhängigkeit der Merkmale vor, ein zeitlicher Einfluss auf das Ausfallverhalten ist vorhanden (Die Nullhypothese ist kein Einfluss vorhanden).

Siehe auch  $\chi^2$ -Anpassungstest und  $\chi^2$ - Mehrfeldtest. Literatur : Sachs

## χ**²-Mehrfeldtest**

Verglichen werden mehrere Stichproben aus einer Grundgesamtheit. Die Nullhypothese lautet: Die mittlere Anzahl Fehler je Einheit ist in allen betrachteten Grundgesamtheiten gleich.

Die sogenannte Kontingenztafel sieht folgendermaßen aus:

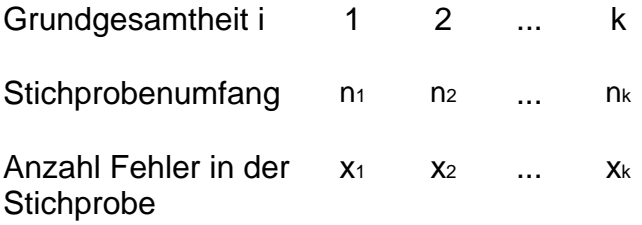

Die Prüfgröße bestimmt sich durch:

$$
\chi^2 = \sum_{i=1}^k \frac{\left(x_i - n_i \frac{x_{ges}}{n_{ges}}\right)^2}{n_i \frac{x_{ges}}{n_{ges}}}
$$

$$
mit \t x_{ges} = \sum_{i=1}^{k} x_i \t und \t n_{ges} = \sum_{i=1}^{k} n_i
$$

die auch über die Visual-XSel Funktion *Chi²Mehrfeld3* berechnet werden kann (siehe Funktionen Rubrik statistische Tests).  $\chi^2$  wird gegen einen kritischen Wert verglichen, der in einschlägigen statistischen Tabellen zu finden ist, oder über die Visual-XSel Funktion *KritischerWert Chi<sup>2</sup>*( *f, alpha,*  $\chi^2$  <sub>kr</sub> ) bestimmt werden kann (mit alpha = 1-α). Hierbei wird ein Freiheitsgrad f benötigt, der sich bestimmt durch:  $f = k - 1$ .

Die Beispieldatei lautet *StatTest\_Chi2Mehrfeld.vxg* und kann leicht für eigene Auswertungen angepasst werden.

Wenn  $\gamma^2$  >  $\gamma^2$ <sub>kr</sub> ist, ist die Nullhypothese auf dem Signifikanzniveau α zu verwerfen.

Siehe auch  $χ²$ -Homogenitätstest, Literatur : DGQ Band 11-05